# WUVN

## **Enterprise Computing Solutions - Education Services**

## **TRAINING OFFERING**

Du kan nå oss her

Postboks 6562 ETTERSTAD, 0606 Oslo, Norge

Email: kurs.ecs.no@arrow.com Phone: +47 22 02 81 00

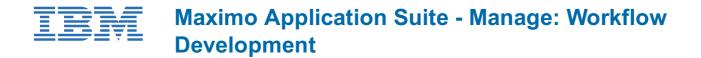

| CODE: LENGT | H: PRICE: |
|-------------|-----------|
|-------------|-----------|

MAX4334G 16 Hours (2 days) kr15,770.00

#### Description

In this course, we will look at how workflow processes can be developed to support custom business requirements. We'll see how various nodes can be used to design business logic and route records to individuals and groups of individuals for approval or action.

#### Objectives

After completing this course, you should be able to:

- Understand workflow designer application and configurations
- Create roles
- Create actions
- Create condition, manual input, interaction, task, wait and subprocess nodes
- Understand benefits of escalations in workflow
- Understand different methods of routing workflow
- · Understand procedure of escalating assignment of tasks
- Understand procedure of configuring escalation to initiate workflow

#### Audience

Implementation Consultants, Administrators, Technical Sales, System Users

#### Programme

Module 1: Introduction to Workflow Planning and Design

- Course Objectives
- Describe the importance of Workflow
- Describe the different stages of a Workflow
- Understand Workflow Actions
- Describe different Workflow components
- Understand Sample Workflow � �

Module 2: Introduction to Workflow Designer

- Workflow Designer Application
- Different tabs available
- Use of fields
- Use of Actions
- Workflow Processes

Module 3: Workflow Administration

- Workflow Administration application
- Use of Workflow Administration

#### Module 4: Roles in Workflow

Role Usage

- Role Types
- Permissions and Workflows
- Person Groups

#### Module 5: Actions in Workflow

- What are Actions?
- Different Types of Actions: Application Actions, Set Value, Change Status, Action Groups, Command Line Executable, Automation Script Action, Custom Class Action
- Using Actions in Applications

#### Module 6: Condition Nodes

- Concept of Condition Nodes
- Creating Condition Nodes
- Condition Node Configuration
- Different types of Conditions

#### Module 7: Task Nodes

- Task Node Overview
- Creating Assignments
- Conditional Assignments
- Assignee Relationships
- Calendar Based Assignments
- Escalating Assignments
- Advanced Task Usage

#### Module 8: Manual Input Nodes

- Using Manual Input Nodes
- Configuring Choices
- Example Configuration
- Conditional Options

- Benefits of Escalations in Workflow
- · Different ways of launching workflows
- Escalate the Assignment of a task
- Initiate a Workflow using Escalations

Module 10: Interaction Nodes

- Message Display
- User redirection
- Triggering an Application Action
- Triggering another Workflow

#### Demonstration: Interaction Nodes Module 11: Workflow Subprocesses

- Concept of Condition Nodes
- Creating Condition Nodes
- Condition Node Configuration
- Different types of Conditions

#### Module 12: Wait nodes

- Concept of Wait Nodes
- Properties of Wait Nodes
- Use of Wait Nodes

Demonstration: Subprocess Nodes Student Exercises: Lab 2: SR Workflow

#### **Session Dates**

Ved forespørsel. Vennligst kontakt oss

### Tilleggsinformasjon

Denne treningen er også tilgjengelig som trening på stedet. Kontakt oss for å finne ut mer.